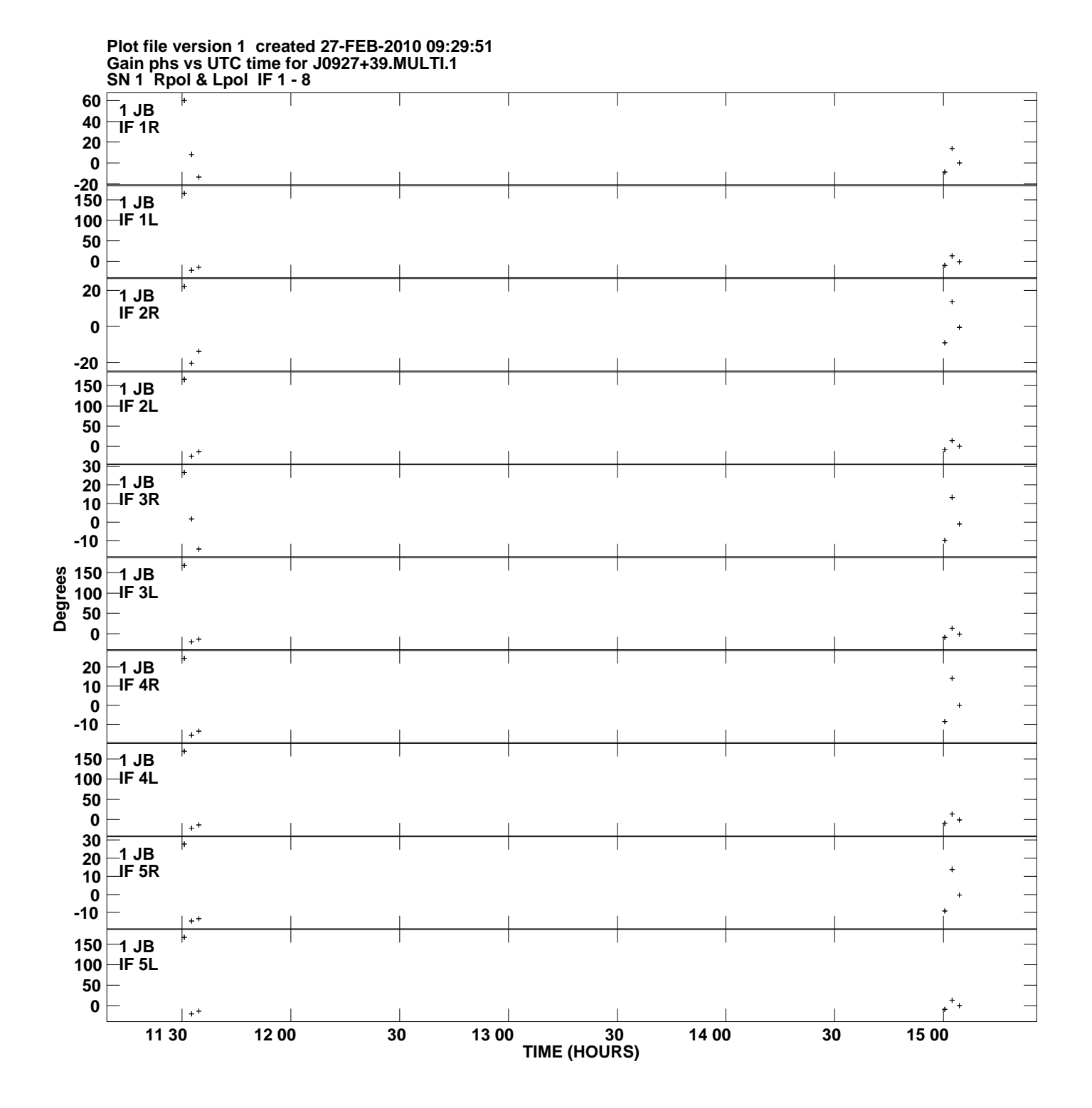

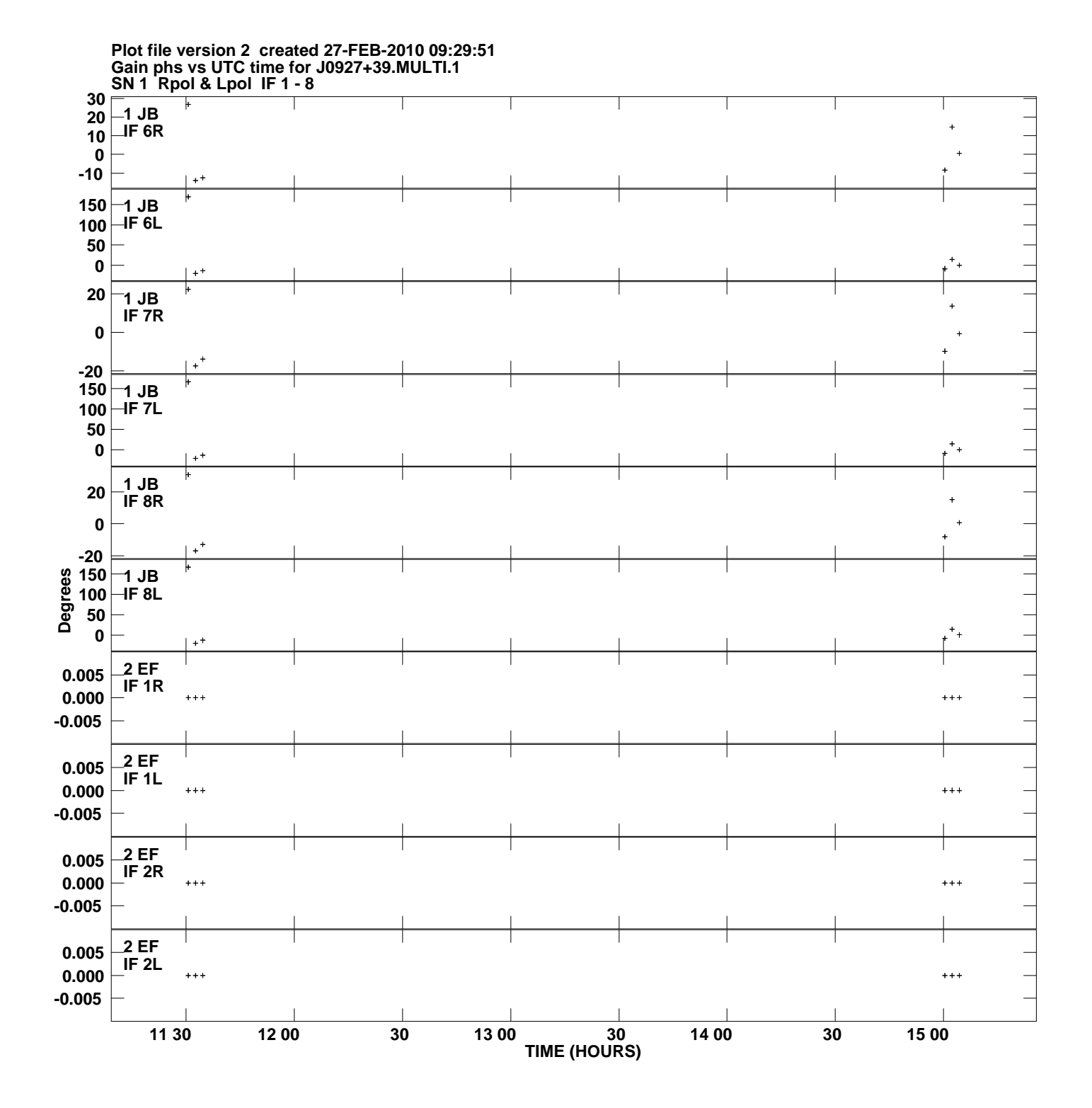

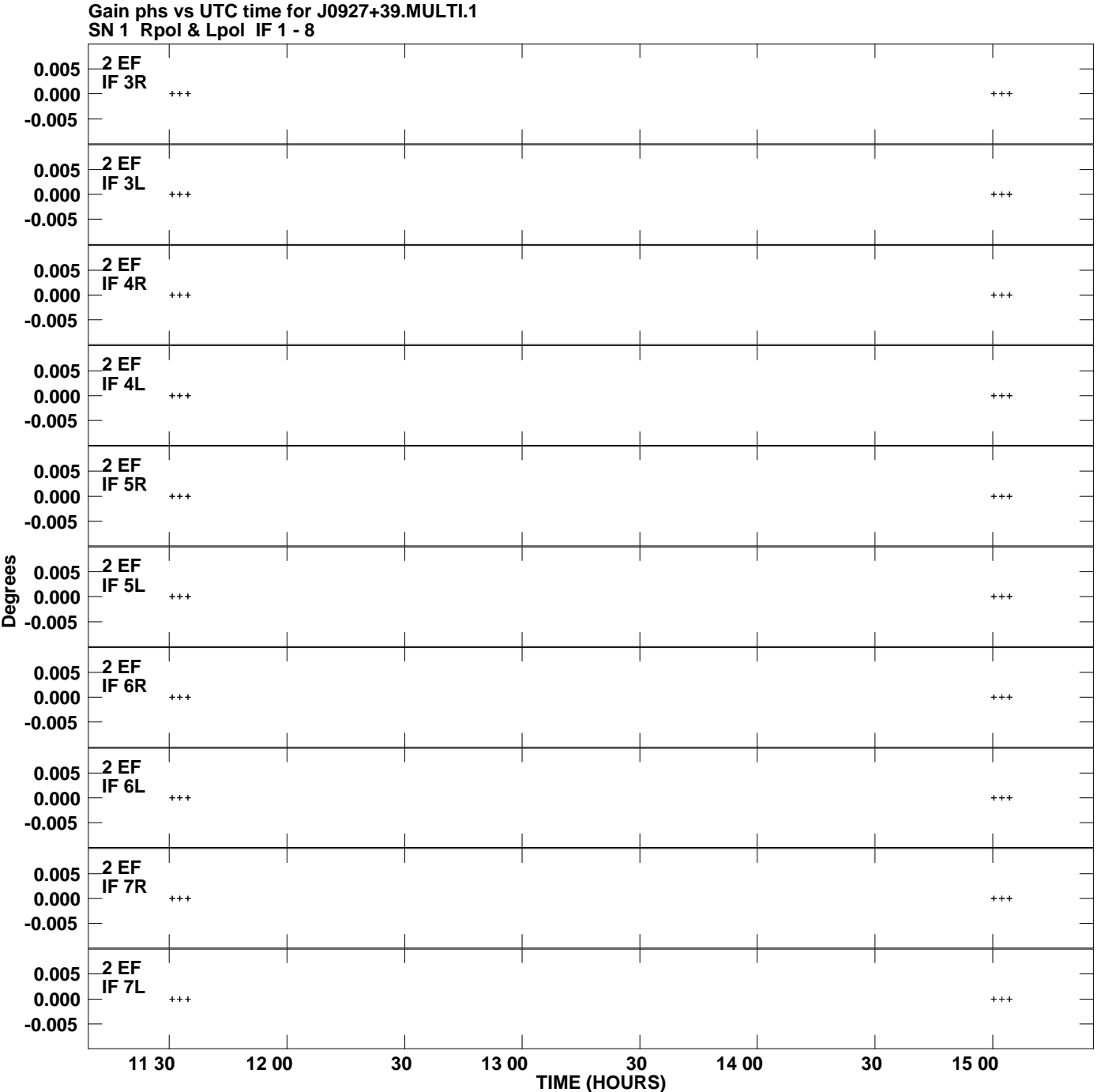

**Plot file version 3 created 27-FEB-2010 09:29:51**

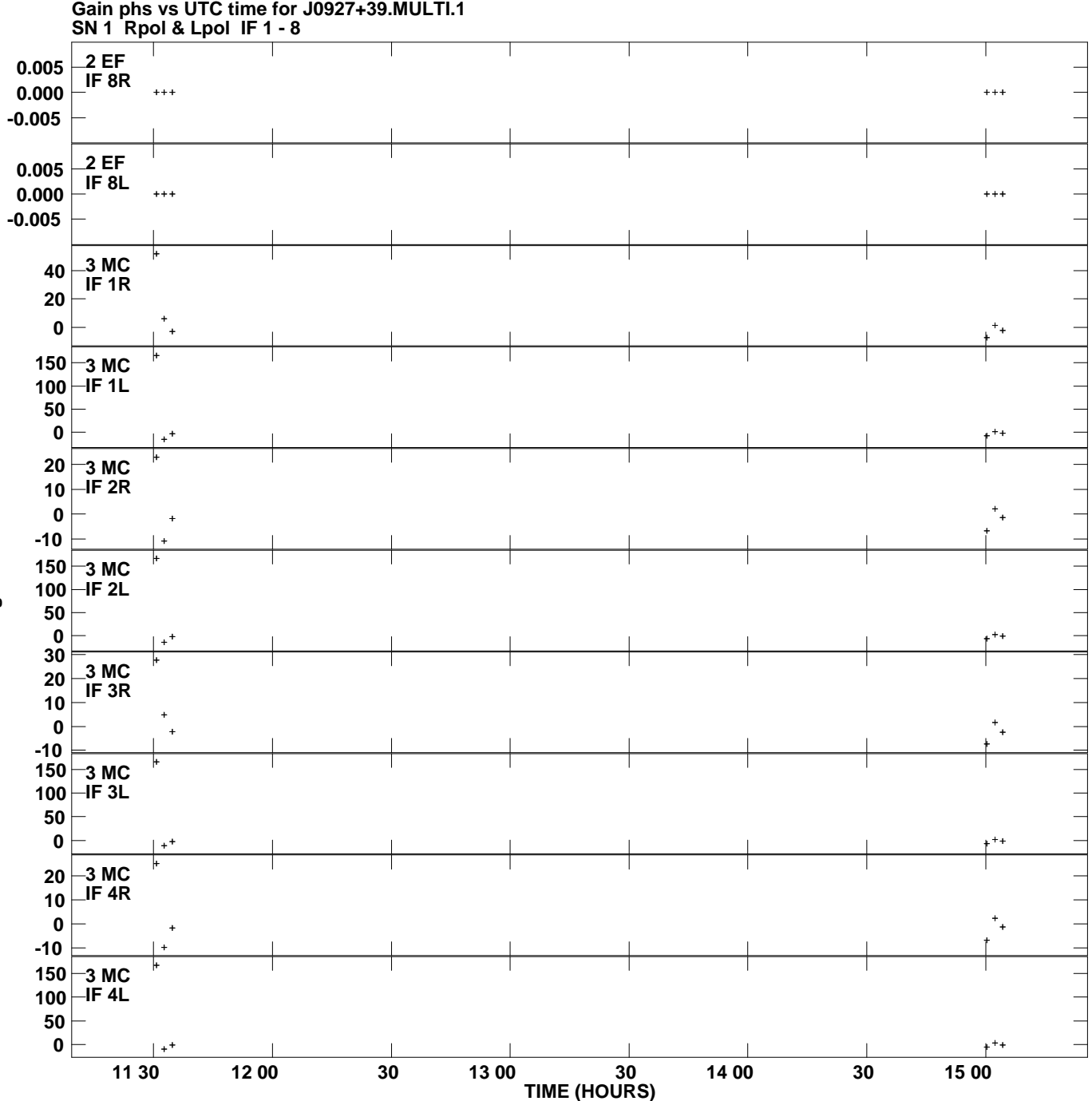

**Plot file version 4 created 27-FEB-2010 09:29:51**

**Degrees**

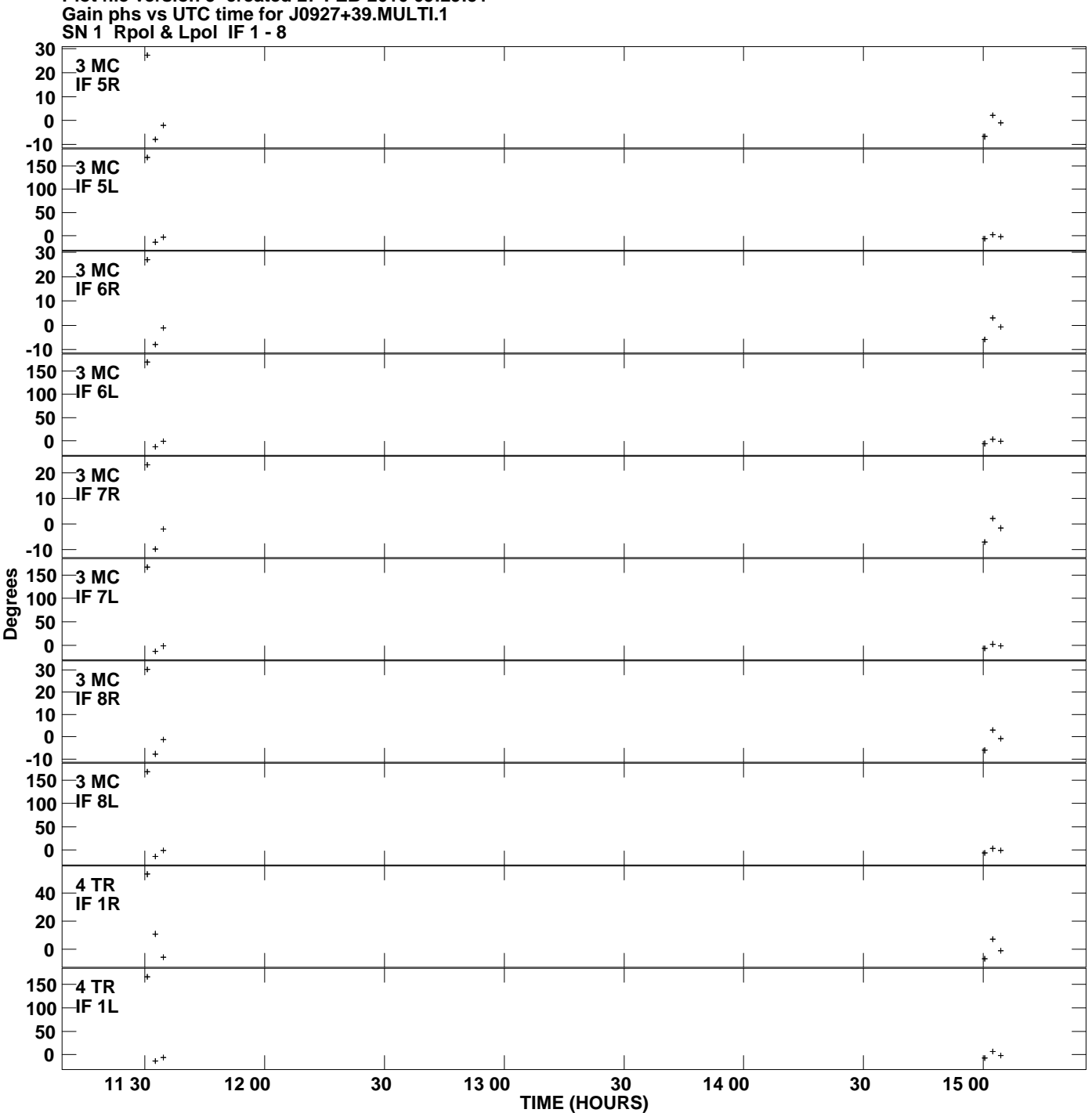

**Plot file version 5 created 27-FEB-2010 09:29:51**

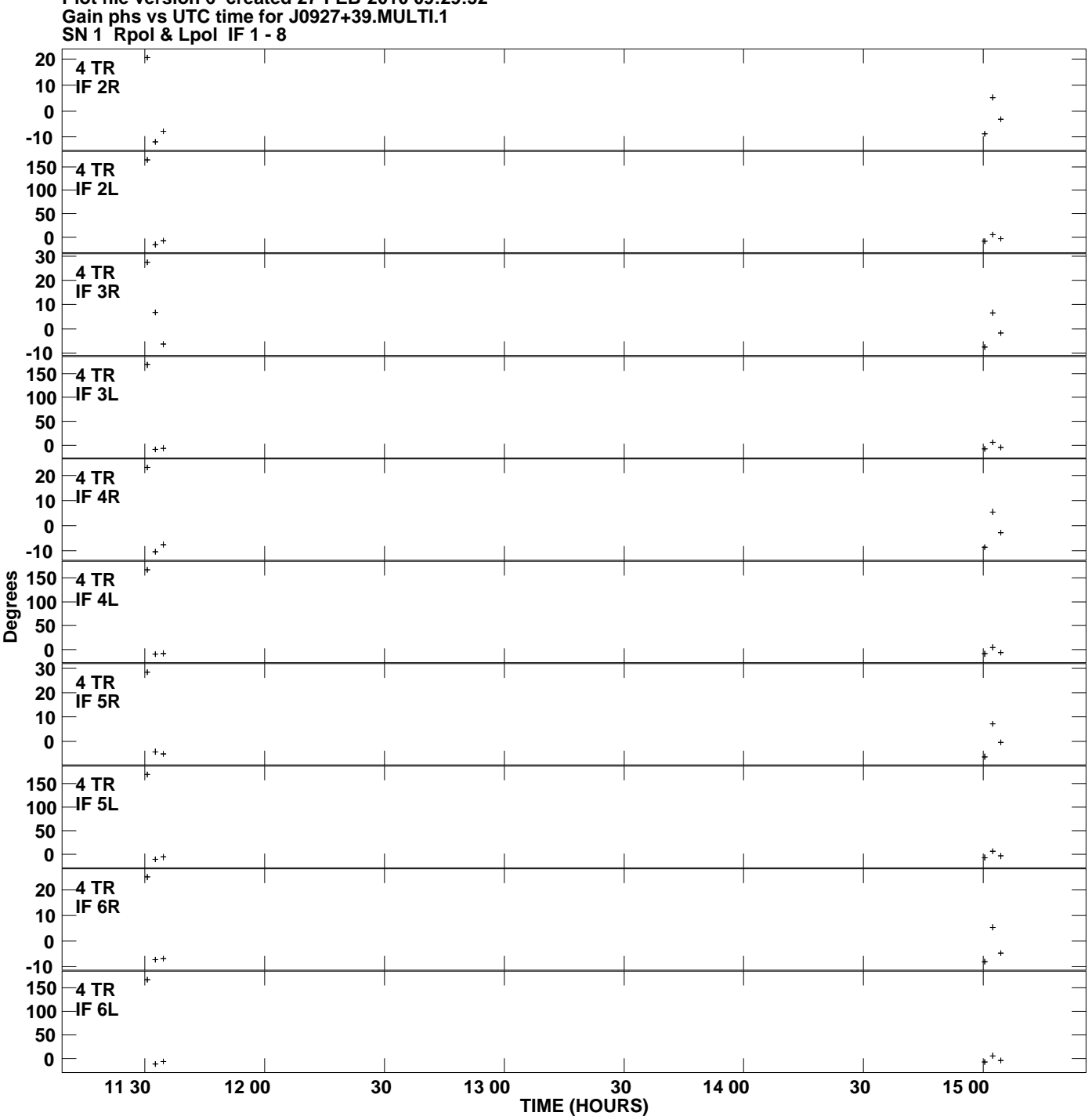

**Plot file version 6 created 27-FEB-2010 09:29:52**

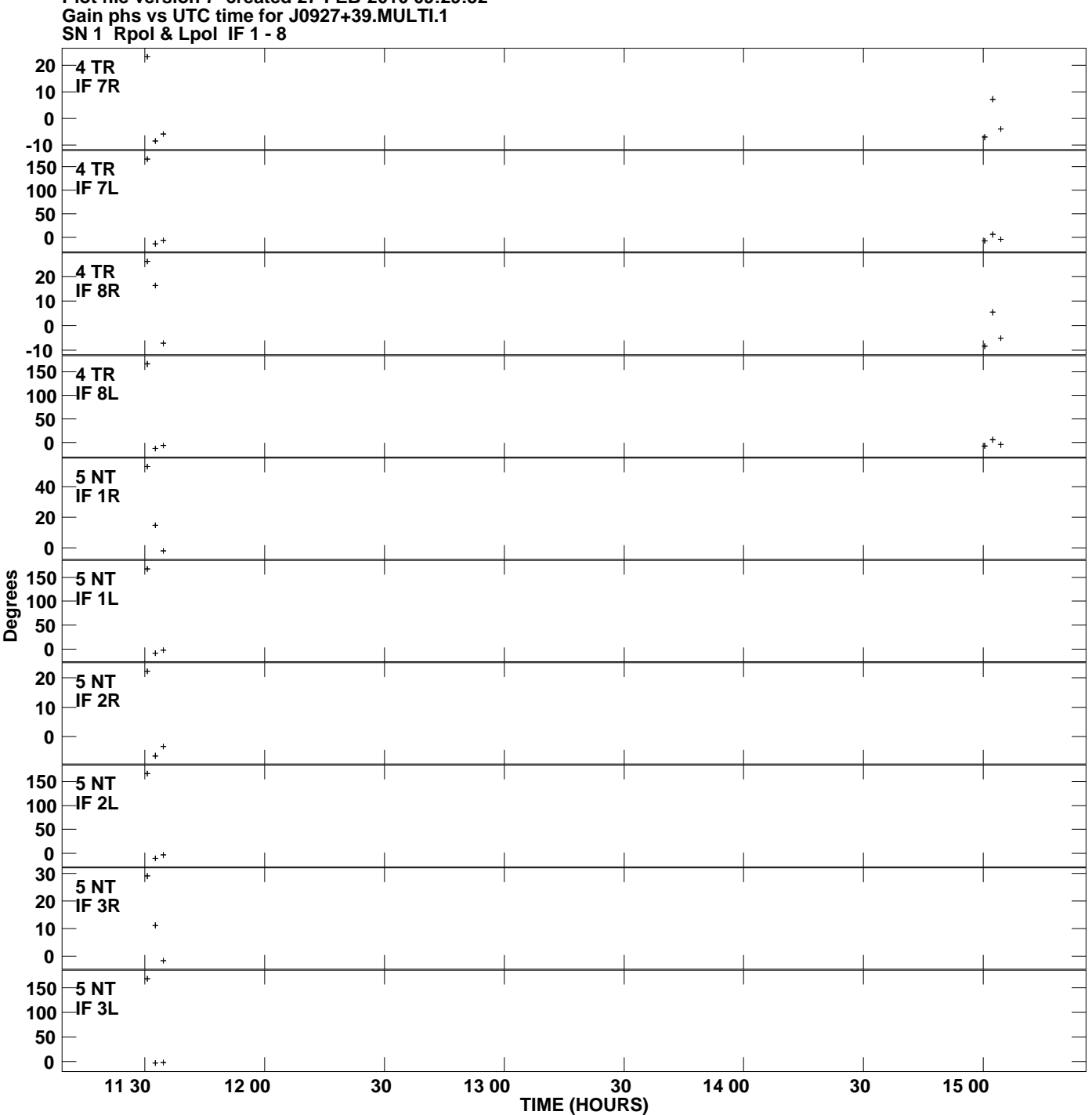

**Plot file version 7 created 27-FEB-2010 09:29:52**

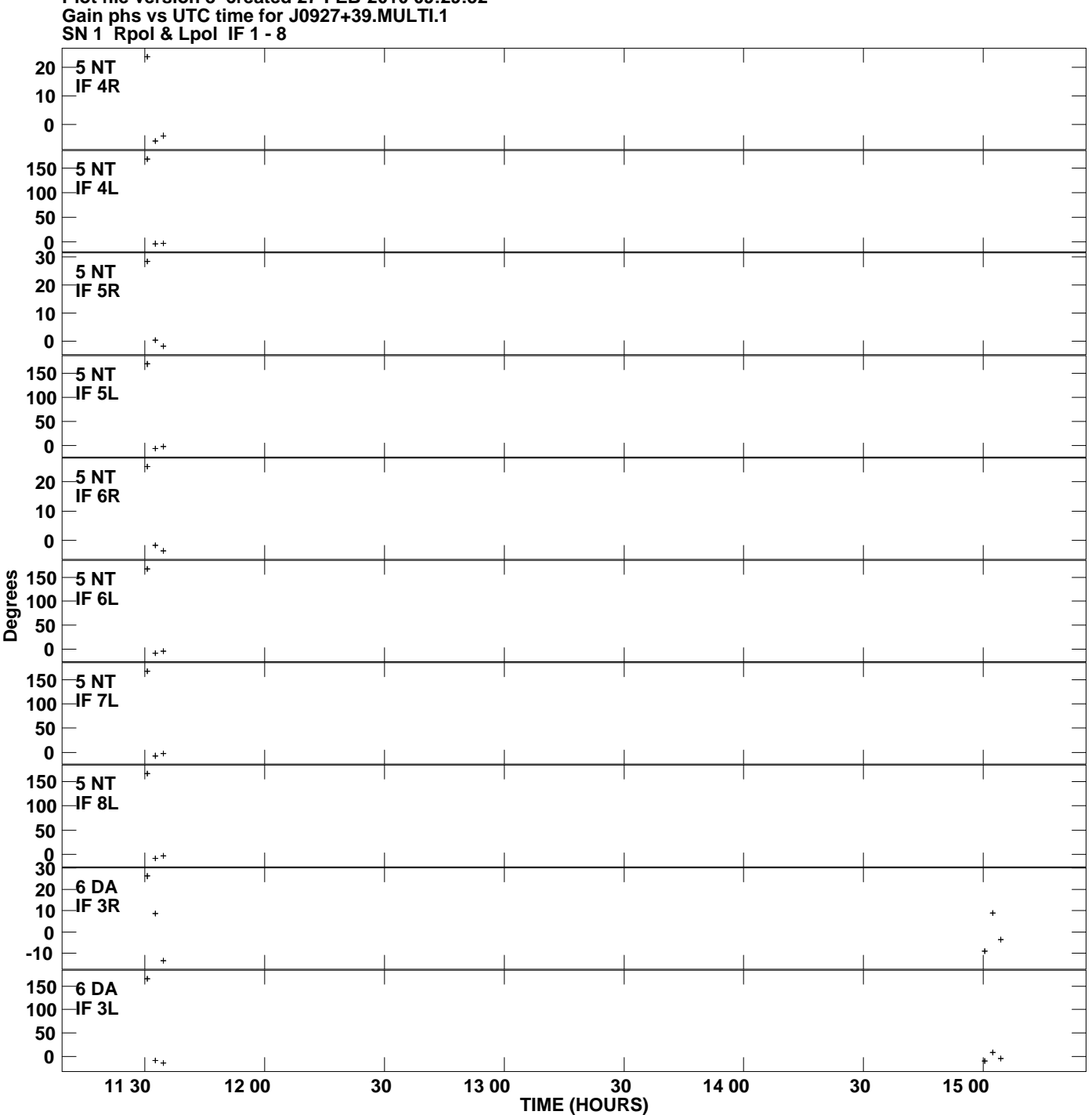

**Plot file version 8 created 27-FEB-2010 09:29:52**

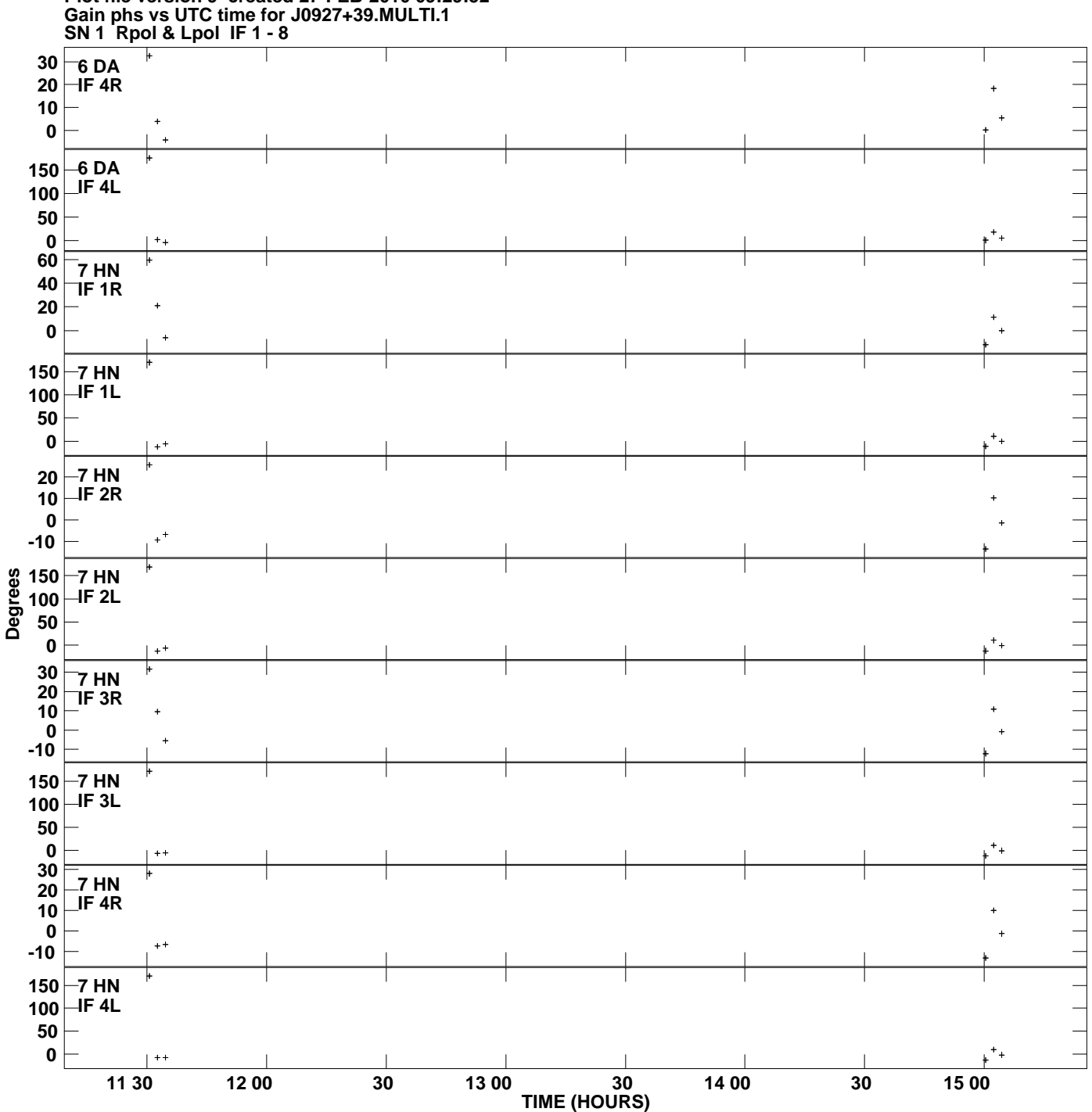

**Plot file version 9 created 27-FEB-2010 09:29:52**

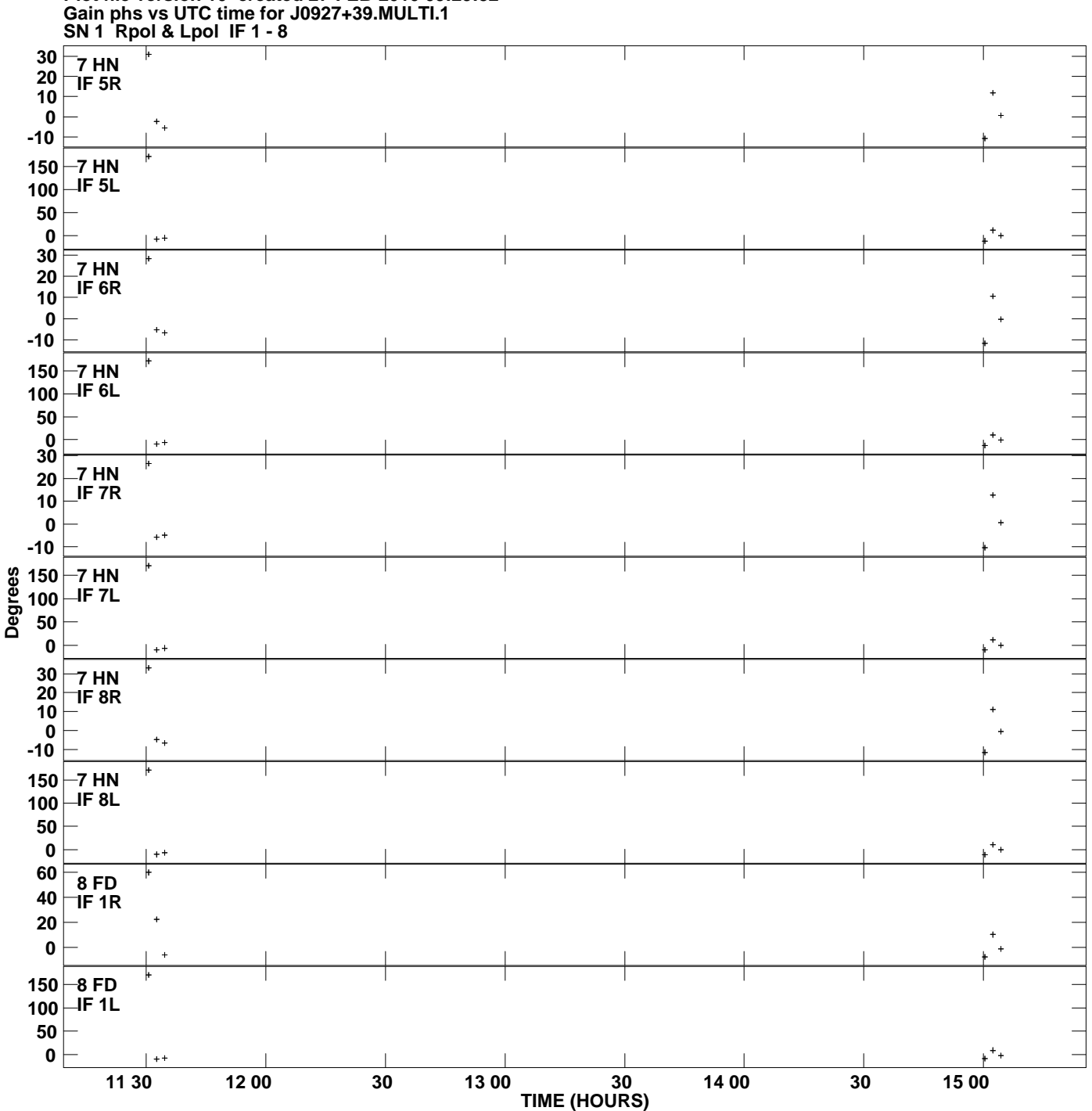

**Plot file version 10 created 27-FEB-2010 09:29:52**

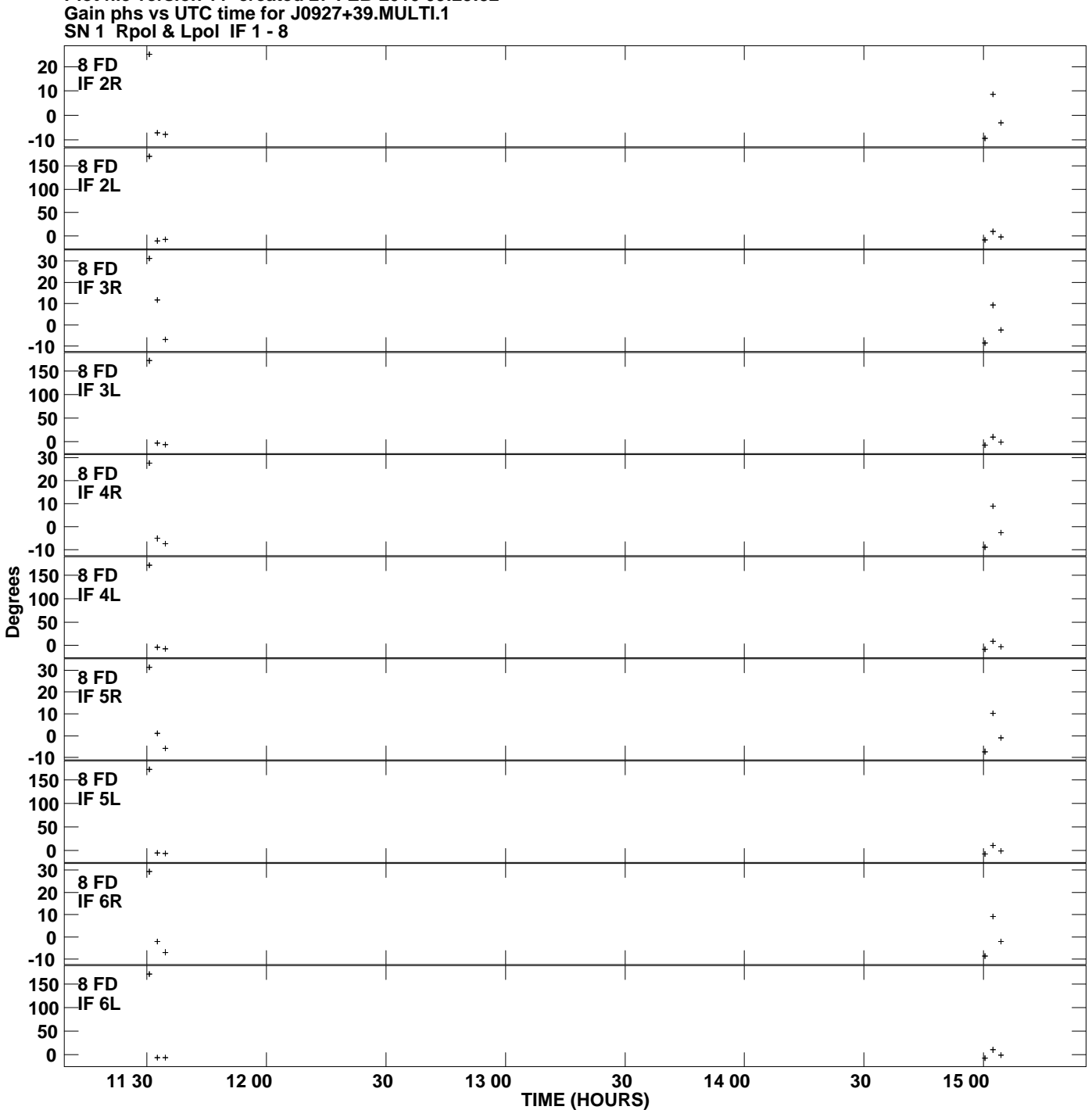

**Plot file version 11 created 27-FEB-2010 09:29:52**

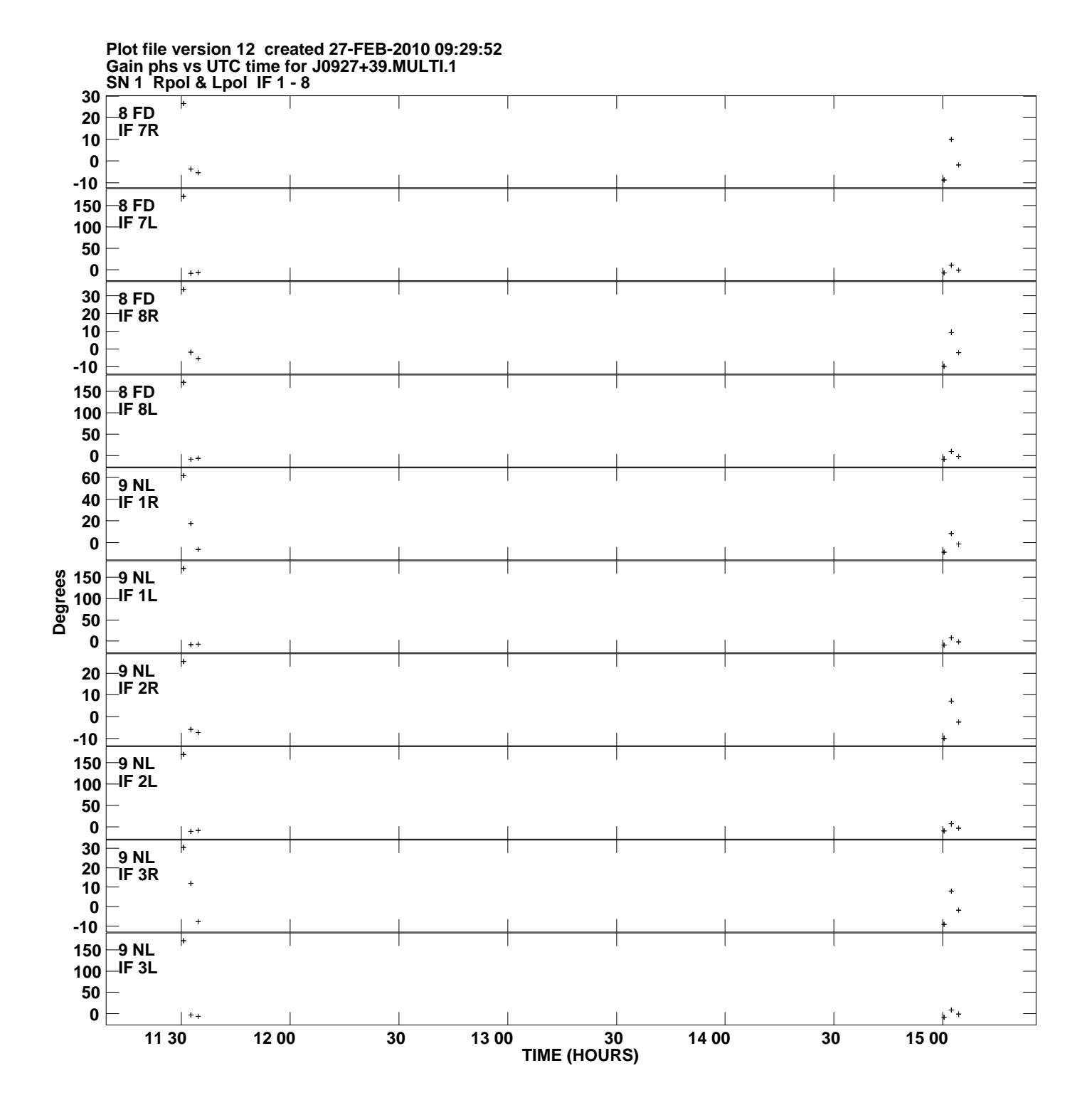

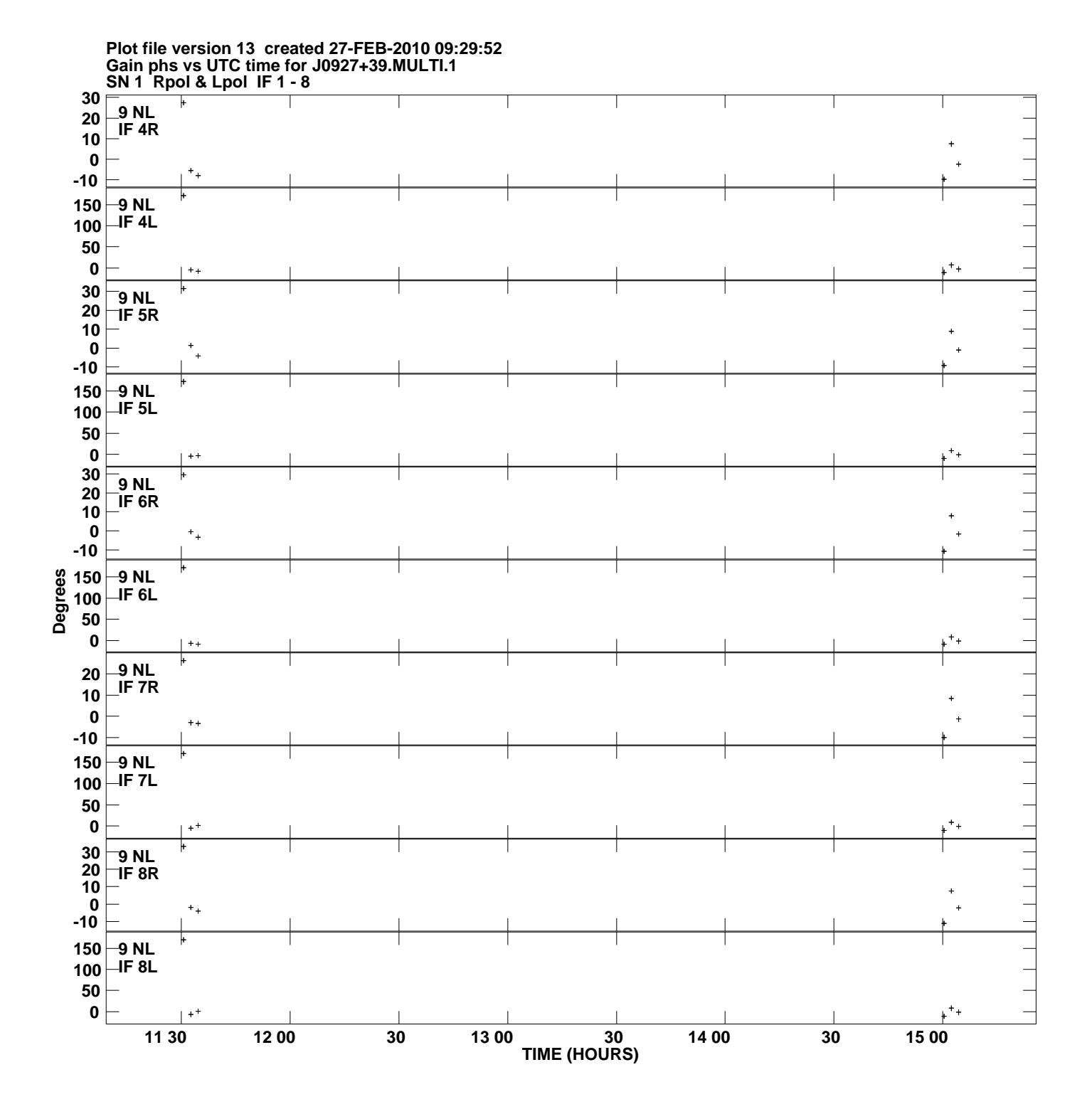

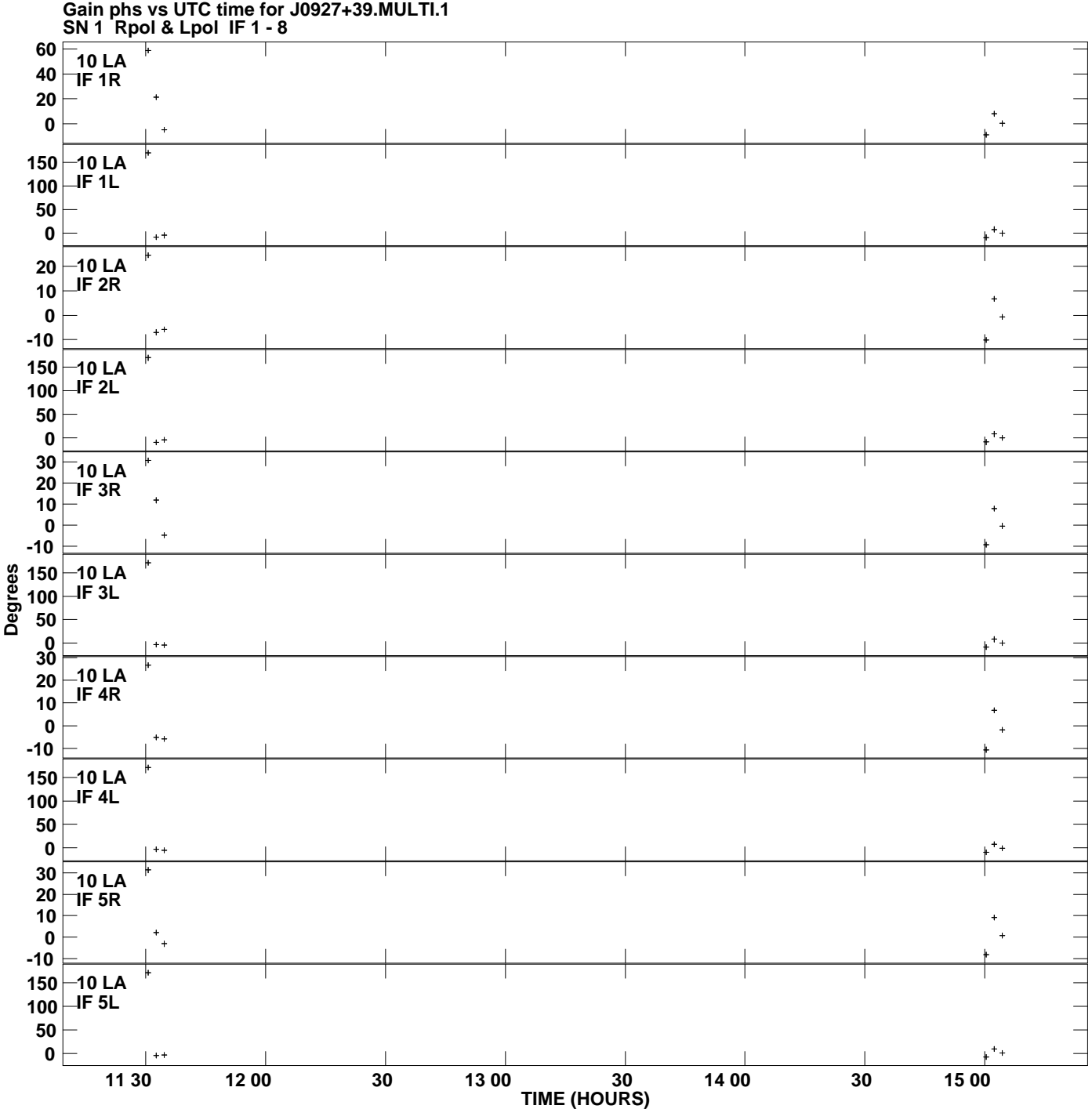

**Plot file version 14 created 27-FEB-2010 09:29:52**

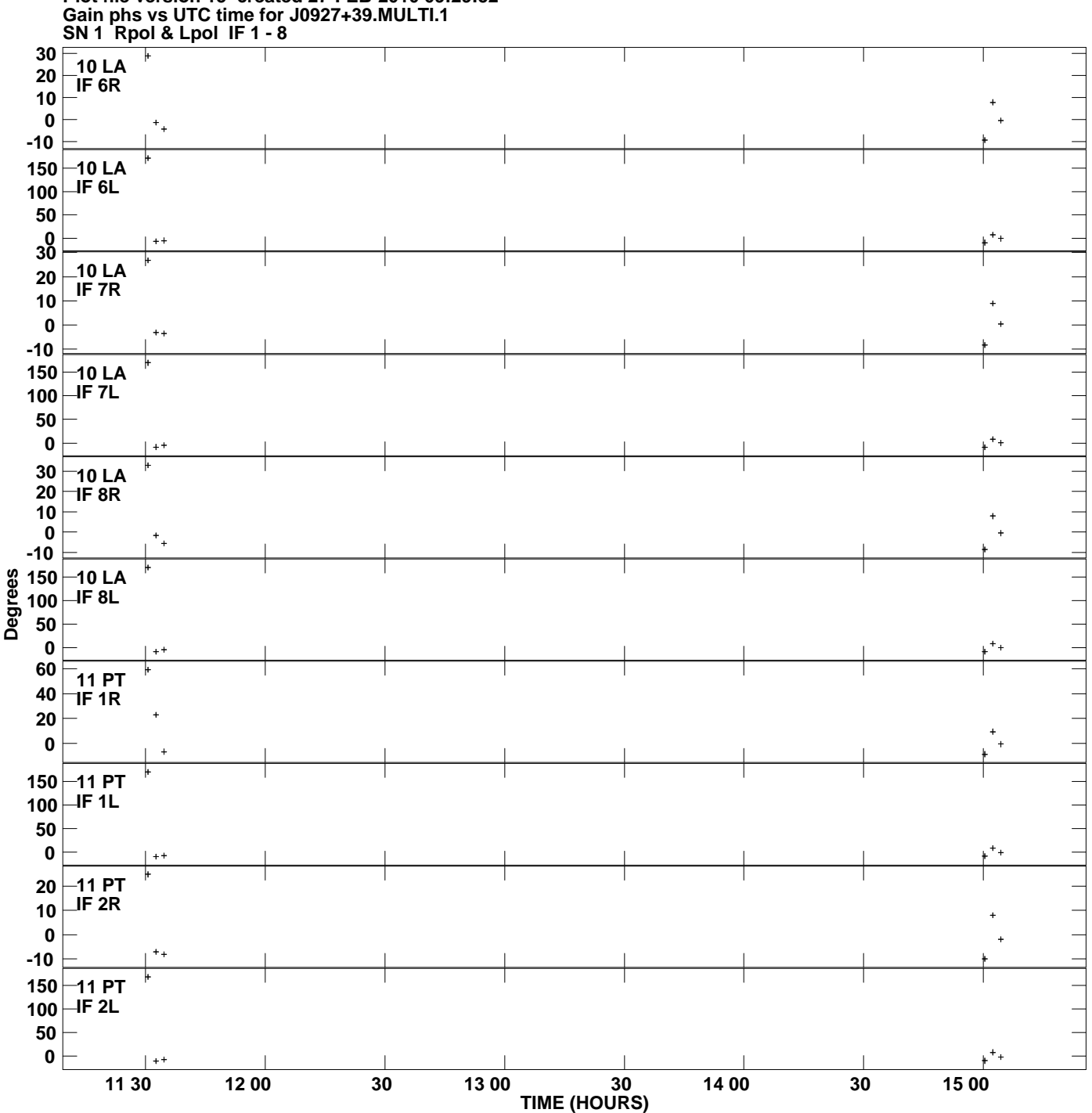

**Plot file version 15 created 27-FEB-2010 09:29:52**

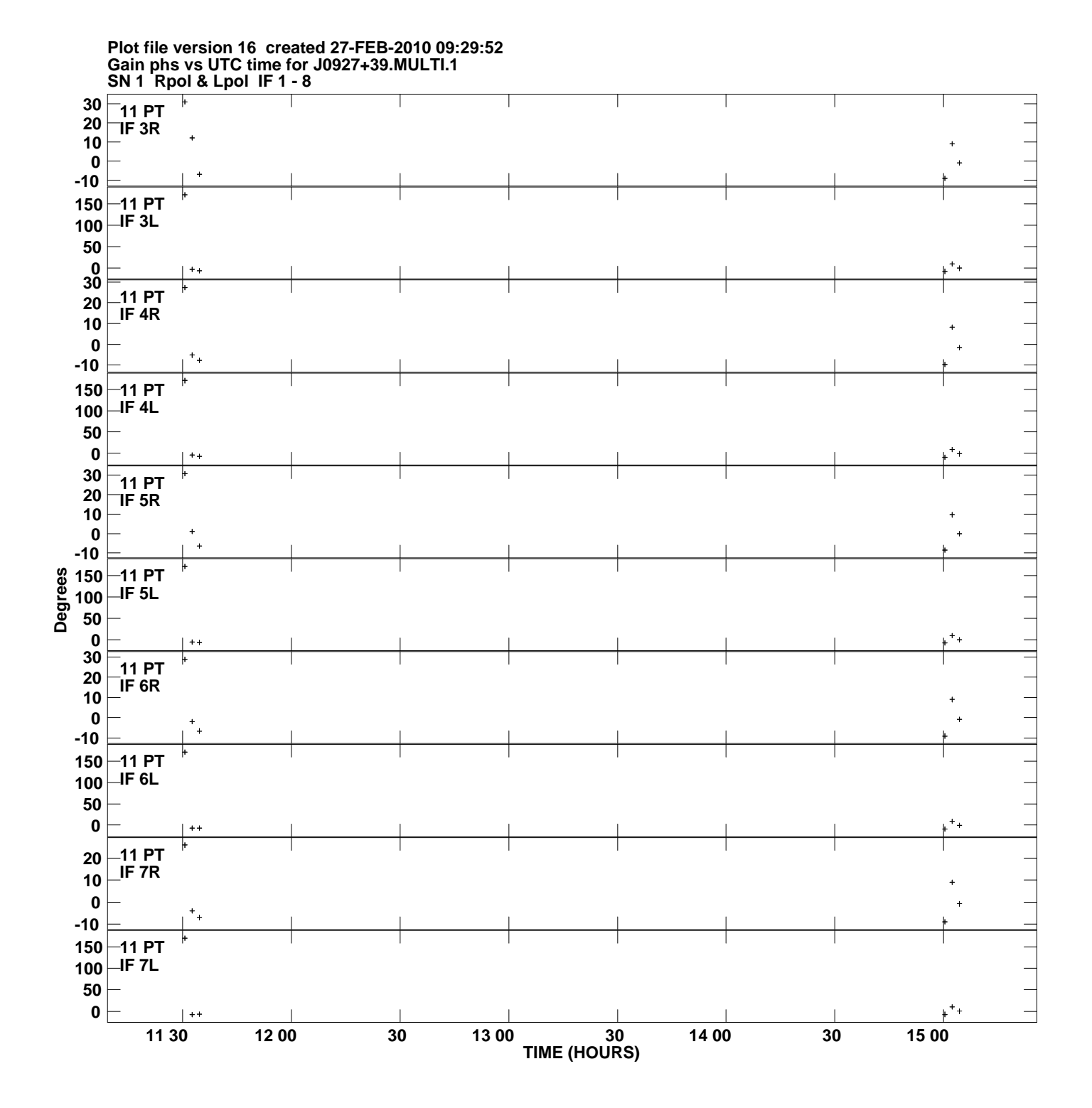

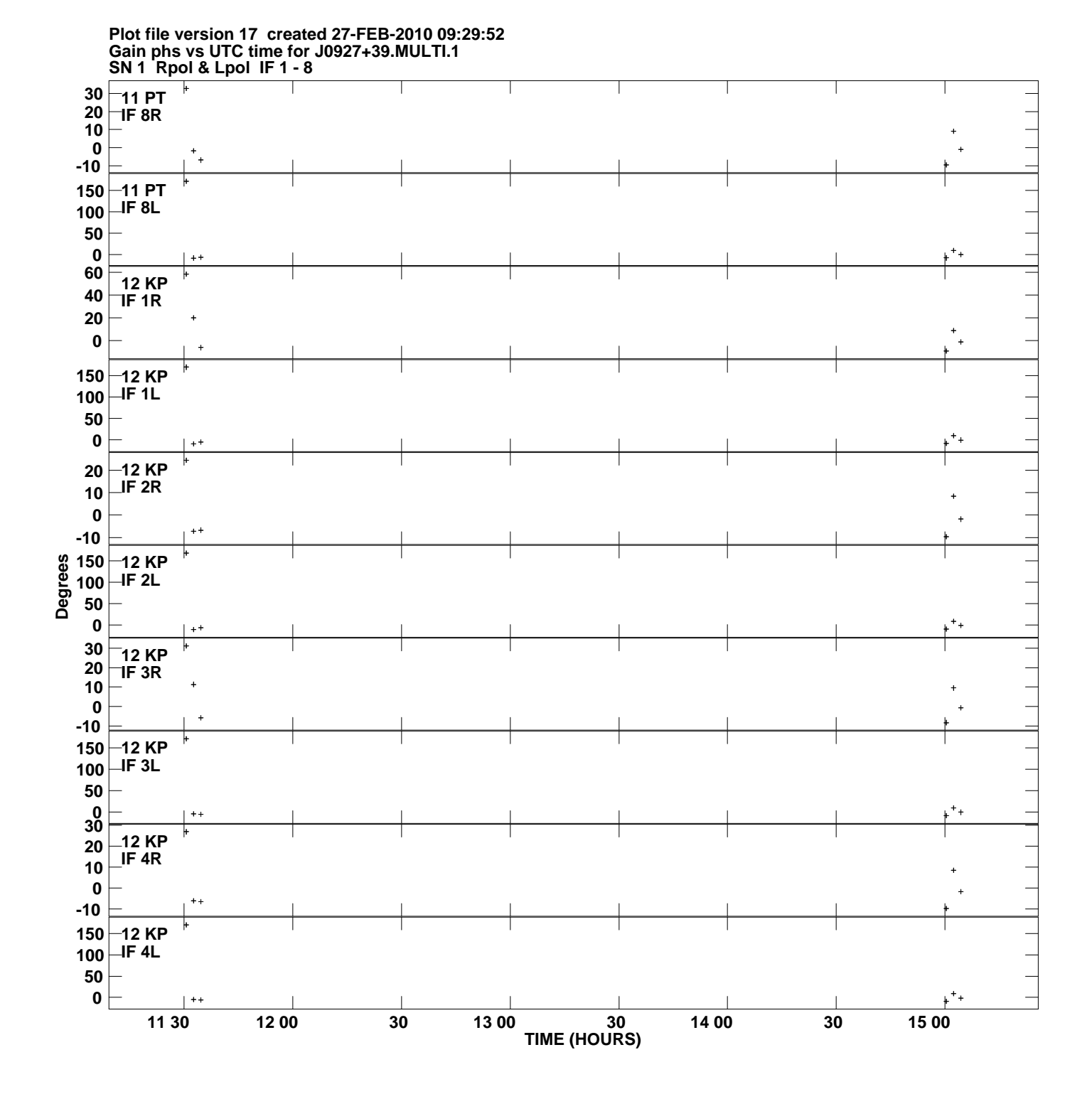

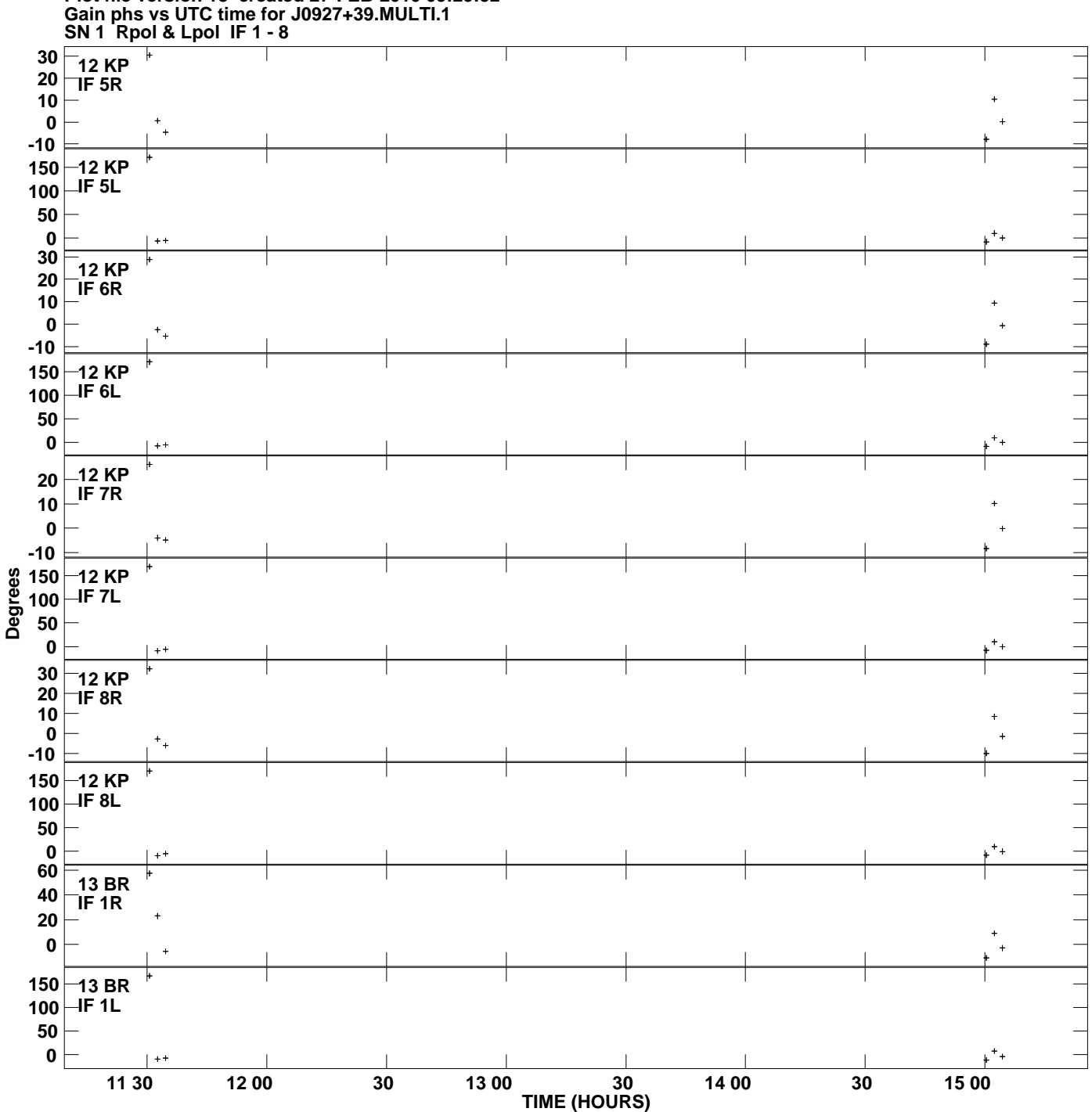

**Plot file version 18 created 27-FEB-2010 09:29:52**

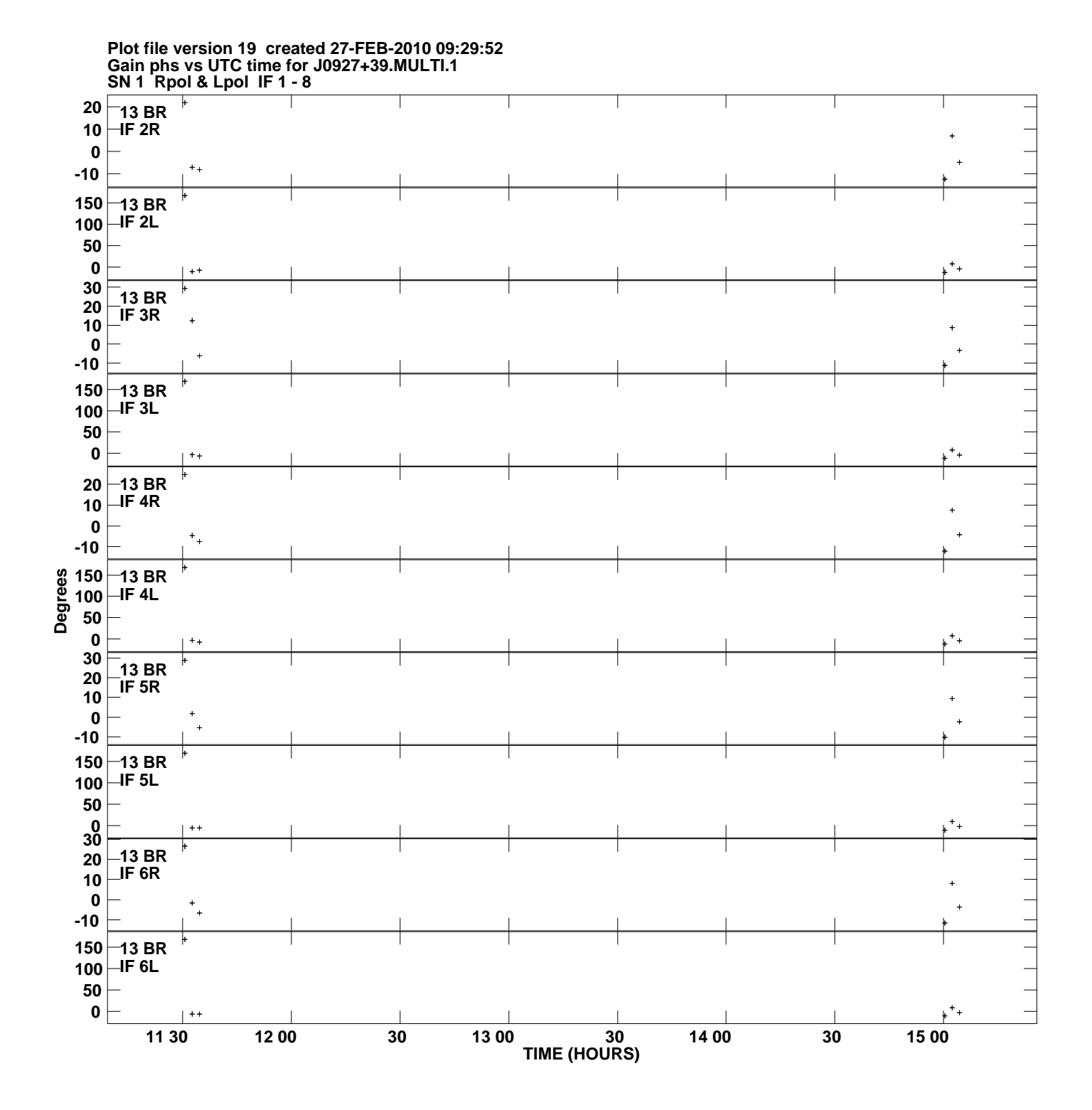

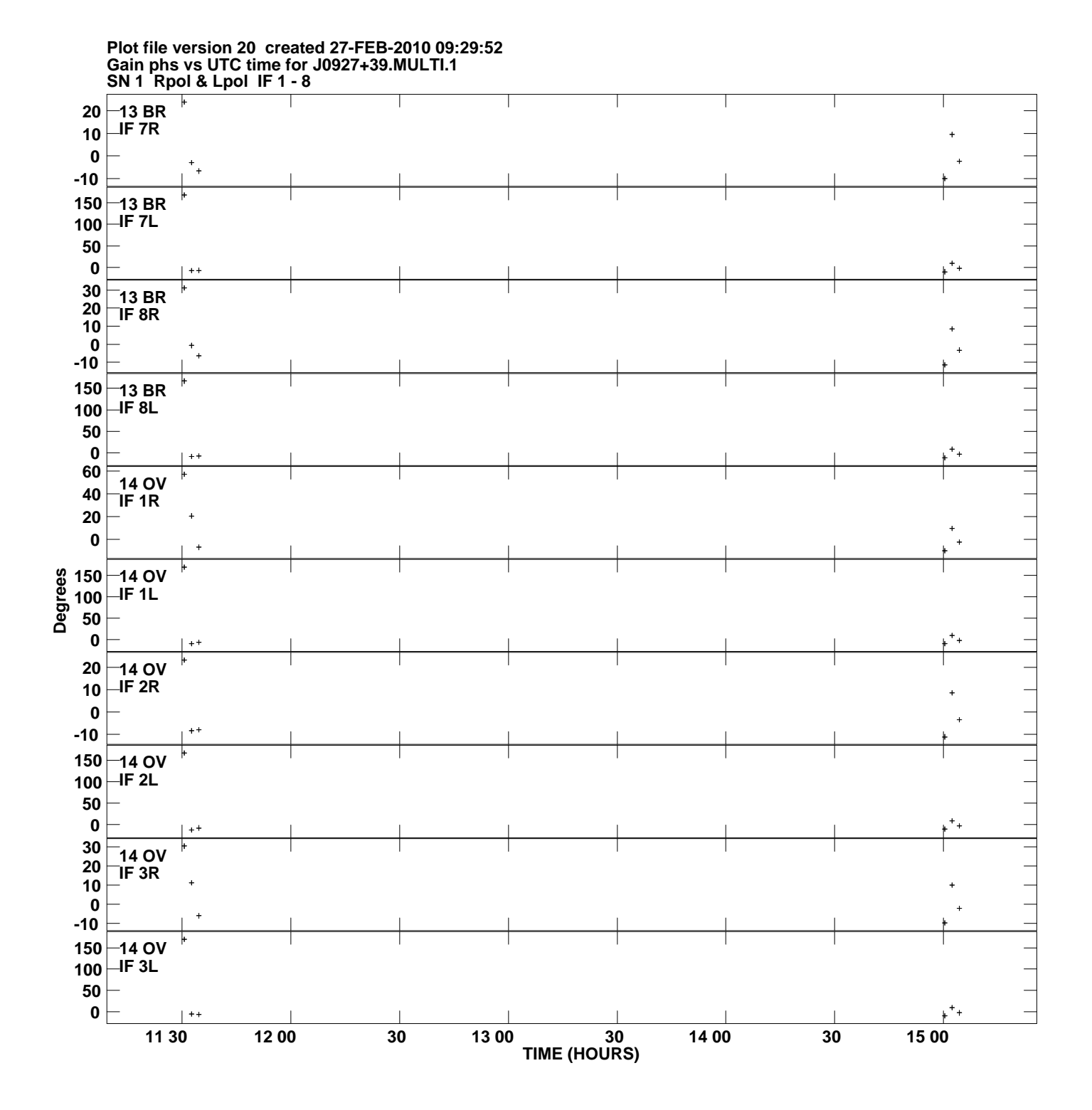

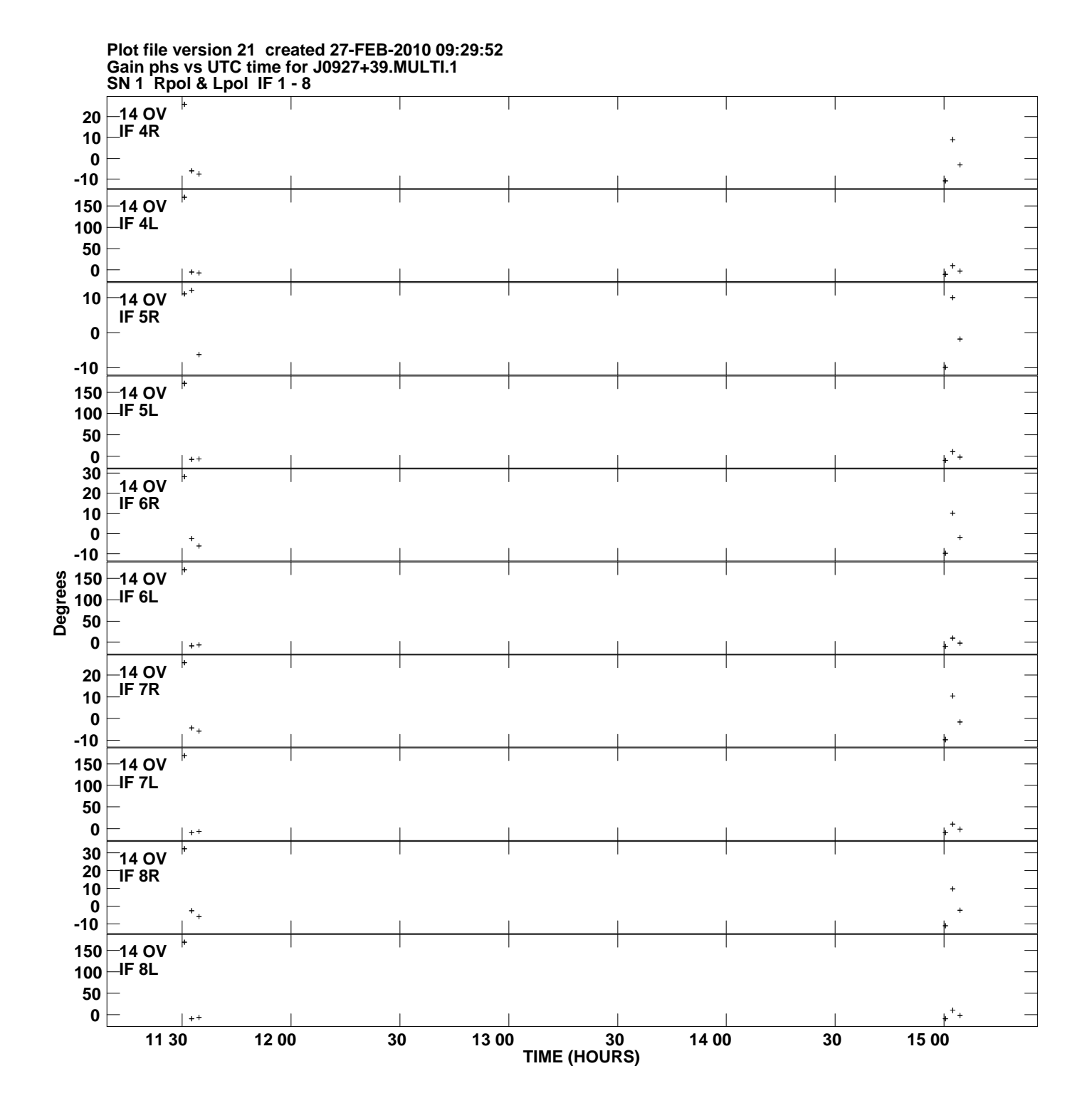

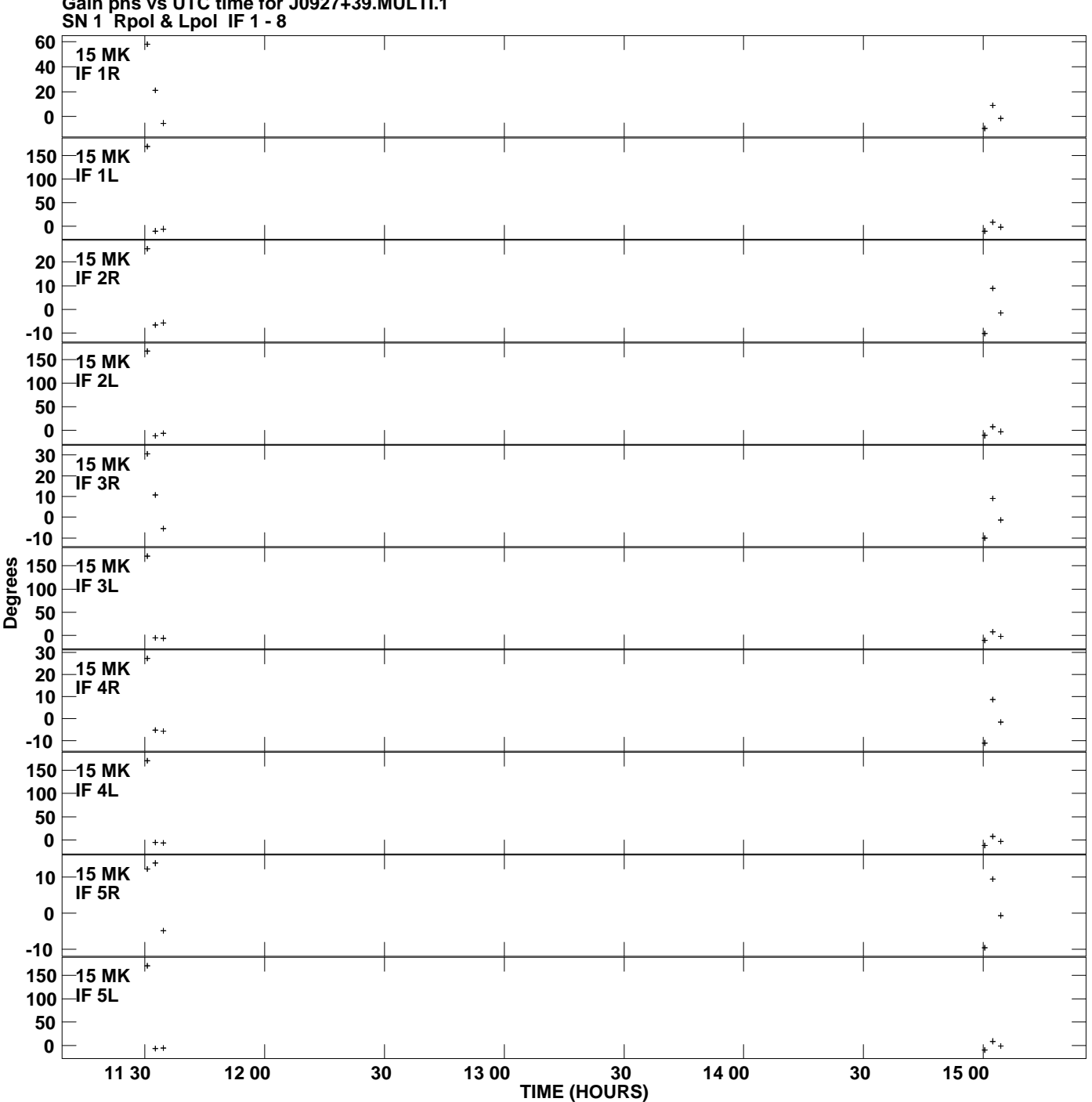

**Gain phs vs UTC time for J0927+39.MULTI.1 Plot file version 22 created 27-FEB-2010 09:29:52**

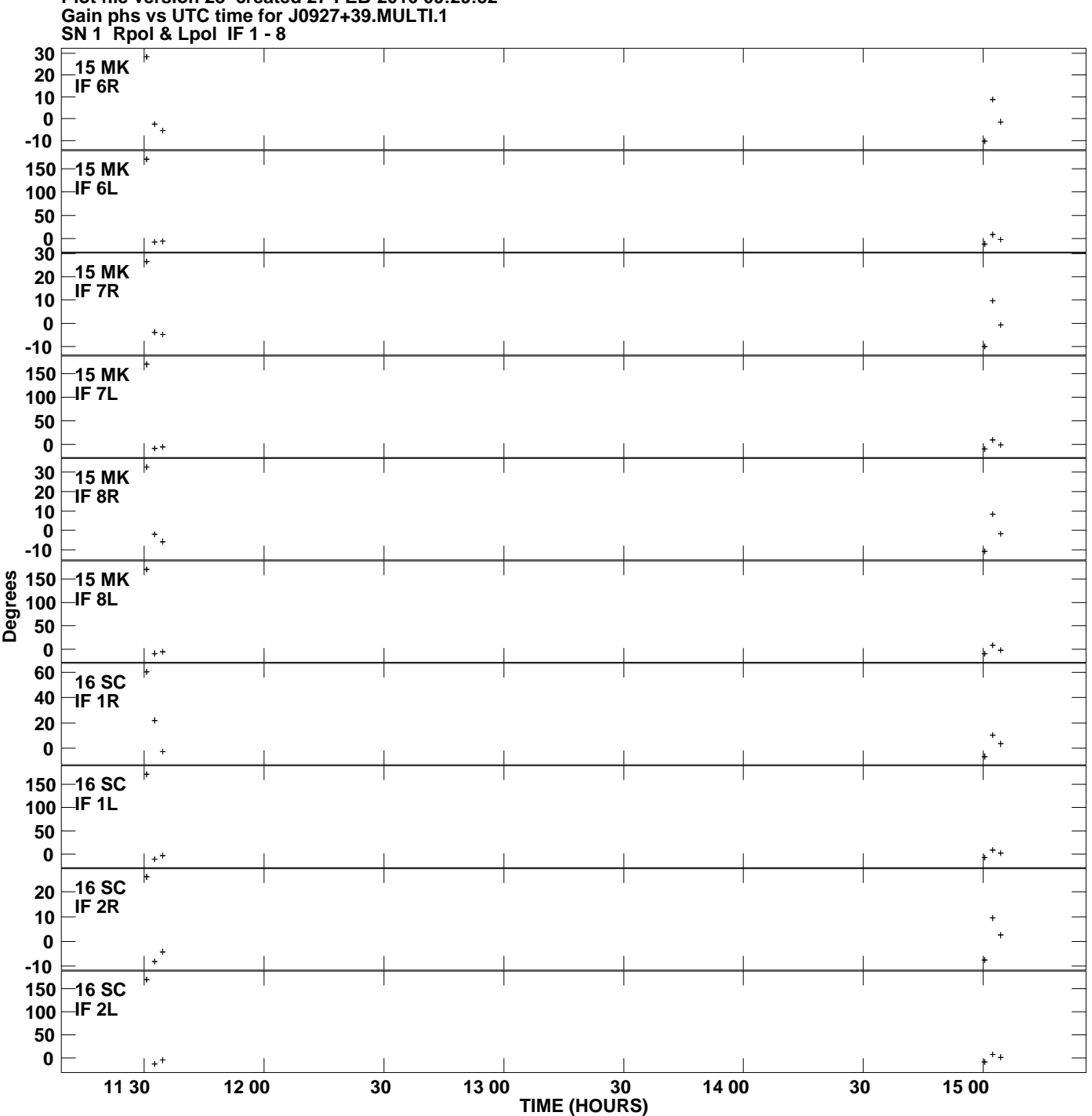

**Plot file version 23 created 27-FEB-2010 09:29:52**

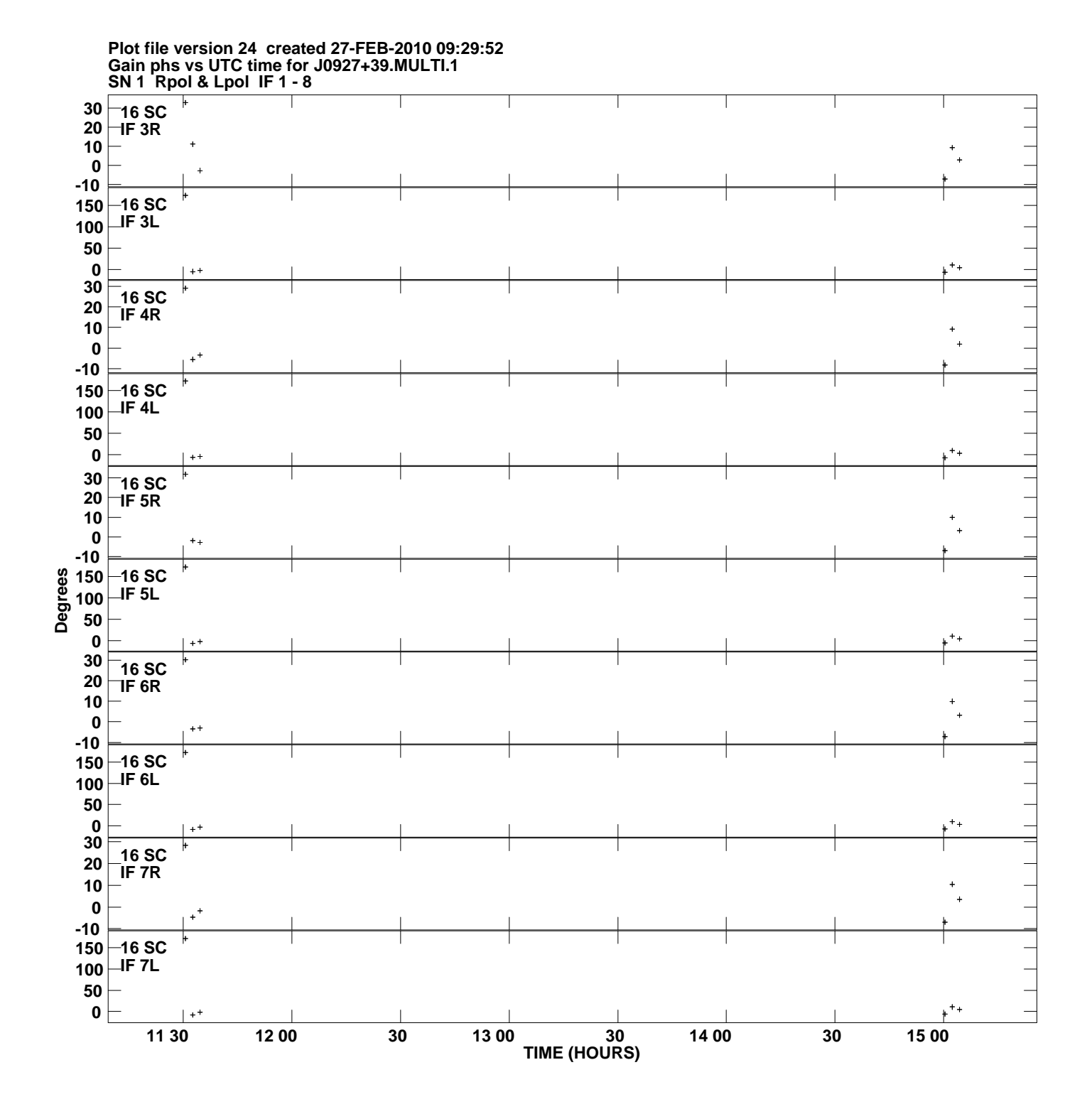

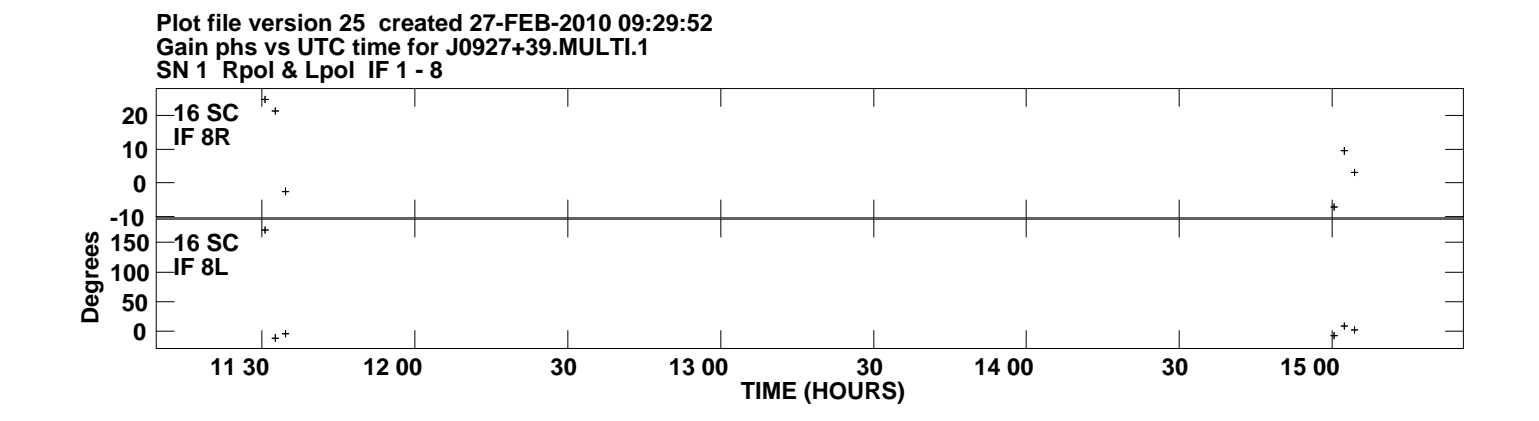